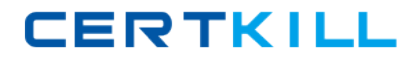

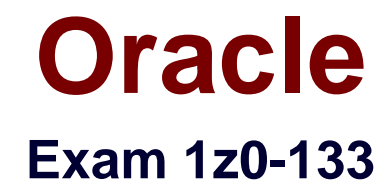

# **Oracle WebLogic Server 12c: Administration I**

**Version: 6.4**

**[ Total Questions: 79 ]**

[https://certkill.com](http://certkill.com)

You are using WebLogic Server Diagnostic Framework (WLDF) Instrumentation in a system diagnostic module. The Dye Injection monitor is enabled. You know the diagnostic context ID of the request you are Interested in that was processed by several. You are looking through the messages in the server log file of several.

Which statement is true?

**A.** You need to look at the Events Data Archive. Server log files do not contain WL DF context IDs

**B.** You need to look at the Harvested Data Archive. Server log files do not contain WL DF context IDs.

**C.** You need to look at the domain log file. Only the domain log file contains WL DF context IDs.

**D.** You can search the server log file for the context ID. Any message that was written to the log IDs during that request will contain the context ID.

**E.** You need to translate the context ID Into the corresponding transaction ID, which is the only ID in server log file entries.

## **Answer: A**

## **Question No : 2**

An administrate in your organization says you do not need to back up the domain files on a machine which only managed servers run.

Select the best explanation for this statement.

**A.** This Is true because the domain files can be re created with the pack and unpack utilities.

**B.** This is true (with an exception) because the domain files can be re-created with the pack and unpack utilities. The exception is if your security realm uses the embedded ldap system. Which is not included in the JAR file created by the pack utility.

**C.** This is true (with an exception) because the domain files can be re-created with the pack and unpack utilities. The exception is for applications that are deployed to the managed server. Those files are not included in the JAR file created by the pack utility. If you back those up manually, then pack and unpack can be used.

**D.** This is not true. You need to back up the domain files on a machine on which only managed servers run by using operating system commands (such as tar or zip).

#### **Answer: A**

## **Question No : 3**

You require high availability for HTTP sessions in a web application. In addition, you have the following constraints:

- There is little free memory on the machines hosting the cluster.
- HA must be guaranteed even when multiple machines fall simultaneously.
- You are not allowed to update the production databases schema.

Which is the best session persistence option?

- **A.** Database persistence
- **B.** File persistence
- **C.** In-memory replication
- **D.** Whole –server migration

#### **Answer: C**

#### **Question No : 4**

Identify two reasons for defining machines and assigning servers to them in WebLogic servers.

**A.** A machine can be the proxy to a cluster.

- **B.** A machine definition is required to configured figure the Node Manager.
- **C.** To reference an instance of WebLogic Server, you must know its machine and port.

**D.** A machine is a required organizational unit. A domain contains machines and machines contain servers.

**E.** WebLogic Server users server machine assignments to help it choose servers in a cluster on which to replicate session state.

**F.** A machine's Cluster Weight attribute may be used by load balancers to help them determine how often to send requests to servers assigned to that machine.

#### **Answer: B,E**

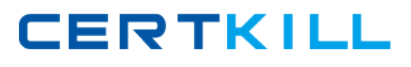

A WebLogic Server instance can have multiple network channel for it.

Each channel for the server must have a unique combination of two element. Identify these two elements.

- **A.** Tunneling enabled
- **B.** Listen address
- **C.** Listen port
- **D.** Listen port
- **E.** Channel weight

## **Answer: B,C**

#### Reference:

http://books.google.com.pk/books?id=QtE3AwAAQBAJ&pg=PA239&lpg=PA239&dq=oracl e+weblogic+server+Each+channel+for+the+server+must+have+a+unique+combination+of +two+element&source=bl&ots=4TjjtcVKGt&sig=9\_M-

ij3eMC\_hyaazaSHPS1ex3kM&hl=en&sa=X&ei=FhrpU\_C4Je7B7Aap0oDoDQ&ved=0CDw Q6AEwBA#v=onepage&q=oracle%20weblogic%20server%20Each%20channel%20for%20 the%20server%20must%20have%20a%20unique%20combination%20of%20two%20elem ent&f=false

## **Question No : 6**

Which machines can be configured by using the configuration Wizard?

- **A.** machine and Windows machine
- **B.** administration machine and managed machine
- **C.** machine and UNIX machine
- **D.** stand –alone machine and cluster machine
- **E.** RDBMS machine and LDAP machine

### **Answer: C**

## Reference:

http://docs.oracle.com/cd/E23943\_01/web.1111/e14140/configuration\_screens.htm#CIHBH **BGE** 

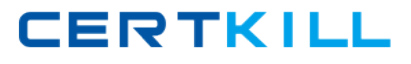

You use the Java –based Node Manager to start your managed servers. You want Node Manager to:

- Stop servers by using your custom stop script : mystopit.sh
- Restart servers when the hardware cases
- Use SSL communication
- Check server heath once per second

Below are portions of the node manager. properties file. Select the one that configures Node manager as described.

**A.** StopScriptEnabled=true StopScriptName=mystopic.sh CrashRestartEnabled=true SecureListtenser=true StateCheckinterval=1000 **B.** StopsScriptEnabled=true StopScriptName=mystopit.sh CrashRestartEnabled=true SecureListener=true StataCheckInterval=1 **C.** StopscriptEnabled=true StopScriptName=topic-sh CrashRecoveryEnabled=true SecureListtener=true Statecheckinterval=1000 **D.** StopScript=true StopscriptName=mystopit.sh CrashRecoveryEnabled=true SecureListtenser=true **E.** stopscriptenabled=true Stopscriptname=mystopit.sh crashRecoveryEnabled=true secureListener=SSL statecheckinterval=1000

#### **Answer: E**

You use a web browser to log in to a application that is deployed to WebLogic server. When you click a link named "publish" on the site, an Access Denied" message appears.

Which two statements are true about this server's security configuration?

- **A.** The application is not associated with any security roles.
- **B.** A security realms is not configured in this domain.
- **C.** Your user account has expired.
- **D.** Your user account exists in an authentication provider.
- **E.** A security policy is attached to the "publish" link URL.

#### **Answer: D,E**

#### **Question No : 9**

You are carrying out the RDBMS Security Store configuration using the configuration Wizard

Which three actions can you perform with the Configuration Wizard during the process?

- **A.** Create tables in the data store.
- **B.** Execute SQL scripts in WebLogic server's server /1ib directory.
- **C.** Populate the database tables with external LDAP users.
- **D.** Test the connection to a back –end database.
- **E.** Allocate tablespace for the data store.

#### **Answer: A,C,D**

#### **Question No : 10**

Consider a domain with an existing JDBC data source, which connects to an Oracle database. Your database administrator requests that the JDBC connections to this database now specify a different username.

#### Oracle 1z0-133 : Practice Test

Which data source attribute would you modify to implement this requirement?

- **A.** Properties
- **B.** Credentials
- **C.** Username
- **D.** Login
- **E.** URL

**Answer: A**

## **Question No : 11**

An online store web application is deployed to a WebLogic server cluster. User of the application frequently complain that the information in their shopping cart vanishes before they are able to complete an order. You use the Administration Console to monitor the web application.

Which metric is the most relevant to this problem?

- **A.** Average execution time
- **B.** Session timeout
- **C.** Current session count
- **D.** High session count
- **E.** Cookie domain

#### **Answer: B**

# **Question No : 12**

You are creating and configuring a cluster by using the administration console. Which two statements are true?

- **A.** All servers that will be part of the cluster must be created before the cluster is created.
- **B.** You must pick the cluster messaging mode.
- **C.** Even though you create a non dynamic cluster, you can change it to a dynamic cluster .
- **D.** Once the cluster is created, you cannot change its messaging mode.
- **E.** The administration console does not provide a way to manually migrate singleton services. It must be set up to be done automatically or by using WLST.